## **CÓMO ENTRAR EN YAMMER**

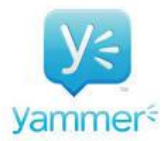

**Os podéis descargar la aplicación en vuestro teléfono, es mucho más sencilla e intuitiva**

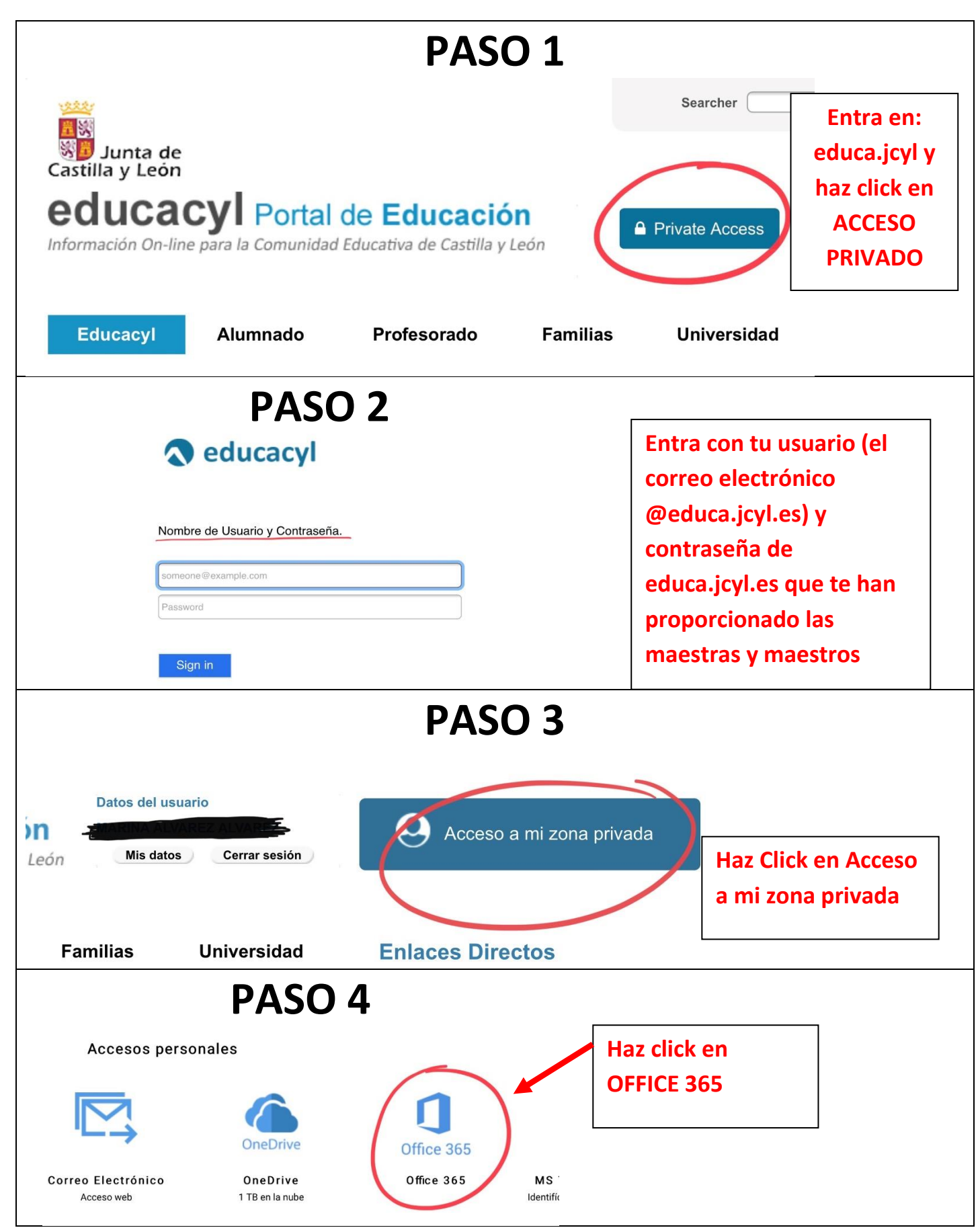

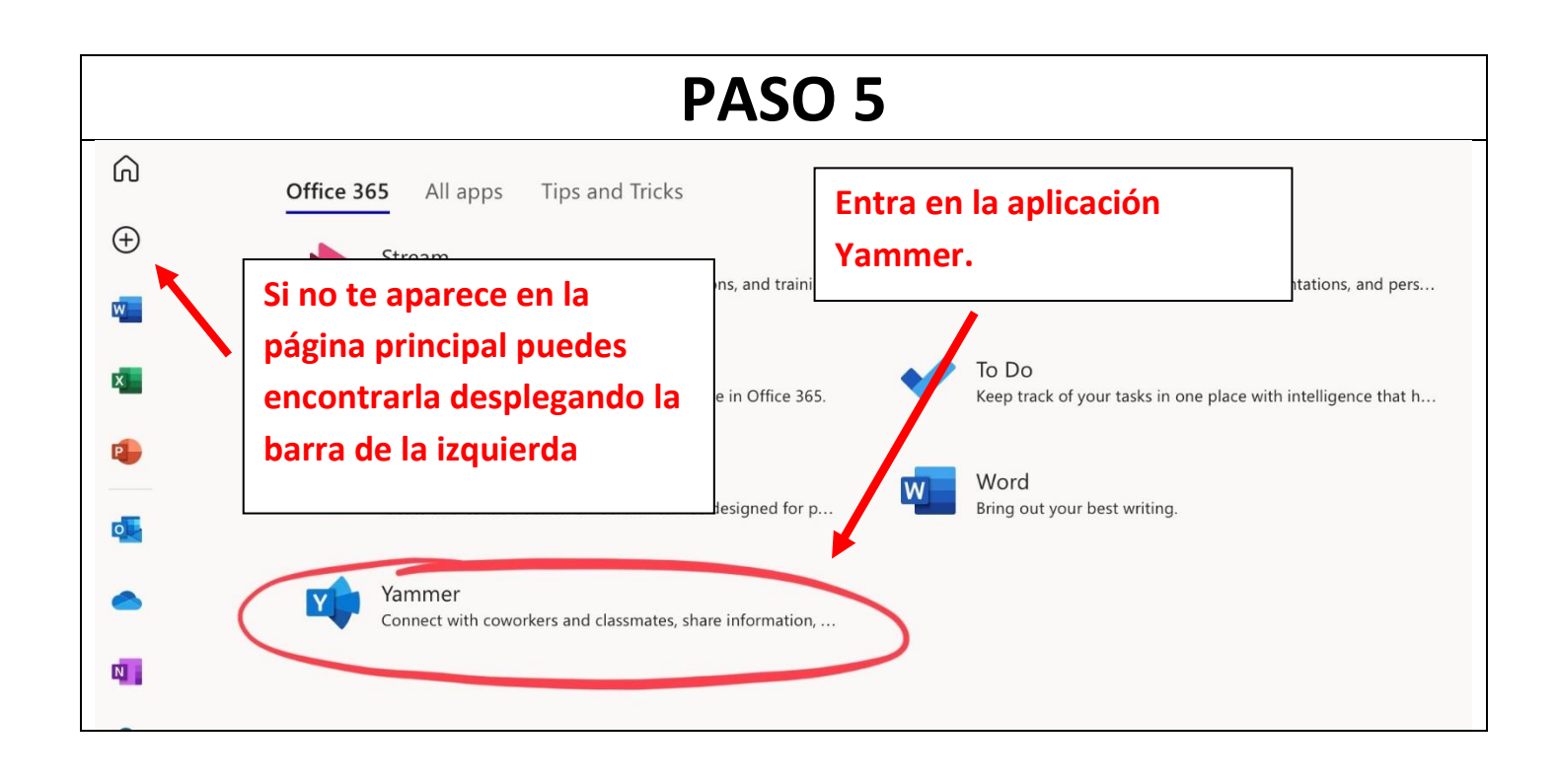

**Dentro de la plataforma podéis enviar mensajes a la tutora de manera privada, también podéis ver las historias que sube para estar informados de las novedades de la clase.**